## **1. Bukti Submit**

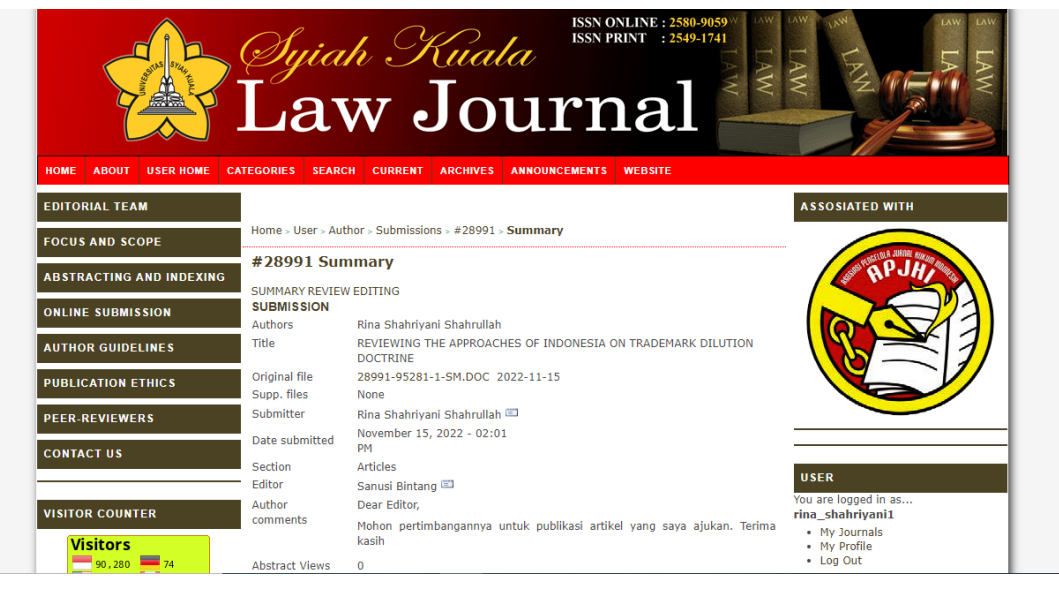

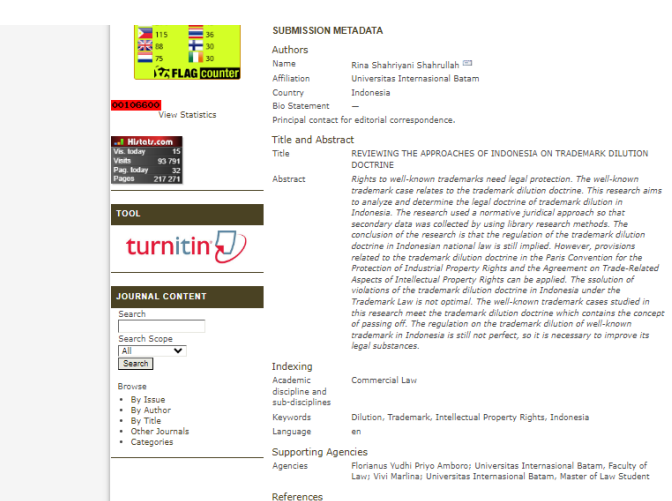

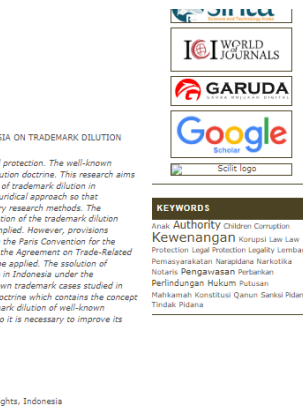

,<br>Ali, A., & Heryani, W. (2012). Asas-Asas Hukum Pembuktian Perdata. Kencana. References Aristidou, C. (2014). Trade Mark Infringement and Dilution as Causes of Action:<br>The US and UK Framework. Mondaq.<br>https://www.mondaq.com/cyprus/Intellectual-Property/312146/Trade-Mark-<br>Infringement-And-Oilution-As-Causes-Of

 $\epsilon$  in the case are<br>not consider  $\alpha$  $\label{eq:reduced} \begin{array}{lllllllllllllllll} \hline \text{and} & \text{if} & \text{if} & \text{if} & \text{if} & \text{if} \\ \hline \text{and} & \text{if} & \text{if} & \text{if} & \text{if} & \text{if} \\ \hline \text{and} & \text{if} & \text{if} & \text{if} & \text{if} & \text{if} \\ \hline \text{and} & \text{if} & \text{if} & \text{if} & \text{if} & \text{if} \\ \hline \text{and} & \text{if} & \text{if} & \text{if} & \text{if} & \text{if} \\ \h$ 

## **2. Bukti Review**

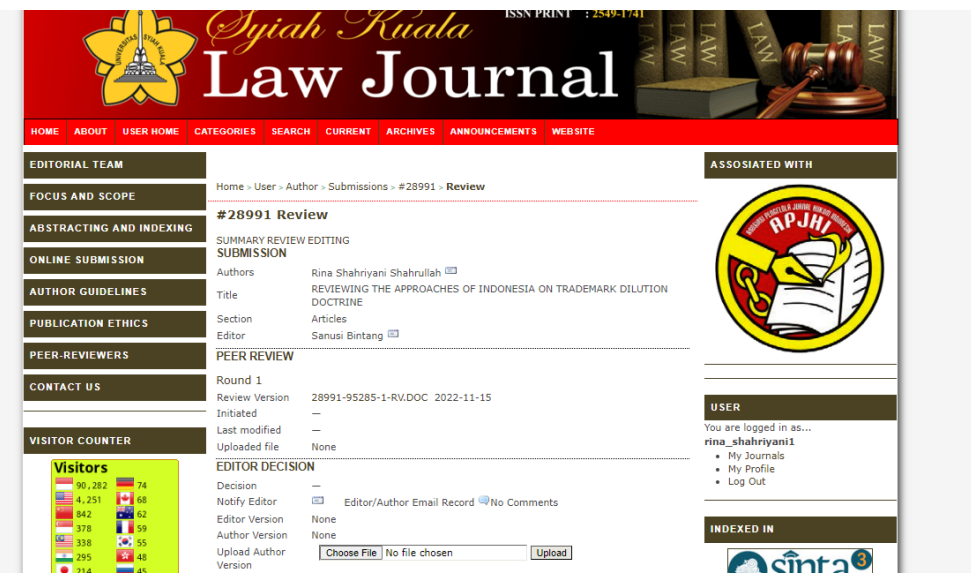

## **3. Editing**

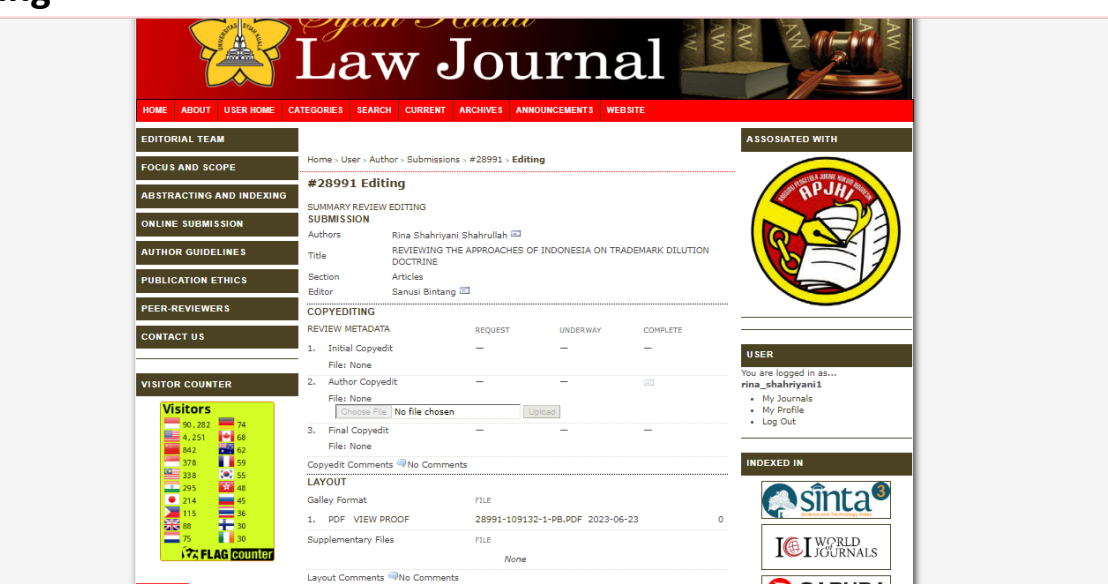